**ComfortAir HVAC Software Crack License Code & Keygen**

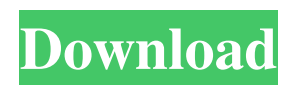

# **ComfortAir HVAC Software Crack + Free [Mac/Win]**

ComfortAir HVAC Software is an advanced and efficient application whose main function is to assist users in calculating the hourly load of various air conditioning machines, using information from weather stations all over the world. After installing the program on their systems, users can start new projects right away, either by clicking on the 'New' button in ComfortAir HVAC Software's ribbon or by selecting the equivalent option from the 'File' menu. The 'General Project Data' option from the 'Project' menu enables users to enter the name, designer, address and date of the current record, then choose a weather location that is closest to theirs. The next step consists of setting the frequency levels for the 'Cooling Outside Temperatures' and the 'Heating Outside Temperatures' by checking the preferred option. Moreover, users will need to input the inside design conditions for cooling and heating, specifically the number of degrees. Subsequently, users will need to choose a 'Description of Roof Construction' from the thirteenth offered alternatives, then set the proper answer for a series of questions meant to determine the type of space the project is for. Similarly, they will need to opt for a wall construction group, the number of hours during which the lights are on and configure their functioning schedule. Additional information refers to the total hours of occupancy and the number of individuals in the room, the used appliances and laboratory equipment, as well as the run duration of power and electronic equipment. Users will also need to select the glass type for the building envelope along with several other related details, finally completing the configuration of the project, so users can obtain the results they are after. ComfortAir HVAC Software Features: · This an outstanding application for those who need to specify the hourly load of the air conditioning machines · This also serves as an online resource that gives one the ability to find all necessary information for the project · A very effective calculator that allows users to obtain the hourly rating of air conditioning machines · This is a very effective application that can assist users in finding the required information for a given project · This is a very reliable application that can be relied on to give users precise answers for their questions · ComfortAir HVAC Software is a very effective software that provides users with a great service · This is a cost effective application for users who need to make use of all the essential information for a given project ·

## **ComfortAir HVAC Software Incl Product Key Download [2022-Latest]**

Cracked ComfortAir HVAC Software With Keygen is an application that is practical and high-quality. Its interface is extremely simple to use. Users should click on the 'New' or 'Open' buttons in its ribbon to start a new project or open an existing one.If you're looking for some cheap books then the cheapest way to get some is through The Big Al Book Barn. The Big Al has a HUGE selection of books ranging from any topic you can think of and all for under \$10. He also has a selection of cool comics at his main location of Hallam, NE but that's another story. Stop in and see him. One author that I've been reading since I was in middle school is Joe Hill. Hill has written some awesome books that are all under \$7 and are definitely worth a read. Pick up HOUSE OF SMOKE and GRAVEYARD SKIN from your favorite local book store and pick up a couple more from the big Al.History of Saint Joseph's College of Maine Saint Joseph's College of Maine was founded in 1832 by Elizabeth Rice Wells and Mary J. Smith at Bangor, Maine. 1832-1845 In 1832, the Ladies Board of St. Joseph's of Maine, a religious community in Bangor, determined to make higher education available to women. Following a tradition of educating women, the Ladies Board of St. Joseph's founded Saint Joseph's College of Maine, named in honor of its patron saint. The college was opened in fall 1832 with 34 students, and graduated its first class in 1841. In 1842, the school was first accredited by the University of Maine, and was one of only seven schools in Maine allowed to award bachelor's degrees at that time. In 1844, the Ladies Board of St. Joseph's merged with the College of St. Mary, and the college was renamed the Saint Joseph's of Maine College. The Ladies relocated the college to Bar Harbor, and it was offered as a coeducational college through the influence of William Grant Delano, who was then Vice-President of the United States Mint. Some have argued that the relocation of the school to Bar Harbor was the cause of its eventual decrease in the number of student it have in 1840. students, and in 1845, the school had 45. In 1896, the school was converted into Bar Harbor Normal School;Q 09e8f5149f

## **ComfortAir HVAC Software Free Download [Mac/Win] [2022-Latest]**

ComfortAir HVAC Software provides a user-friendly workspace with the option to import data from various weather stations. Users have the opportunity to save their projects so that they can analyze them later on. ComfortAir HVAC Software is a complete app for heating, cooling and ventilation system evaluation in accordance with the HVAC requirements of different spaces. It provides the exact amount of conditioning necessary for every space. This app is available for free in the App Store and Google Play Store. Lifesum LIFESUM App Description: This app is a simple and effective way to monitor your health and disease-free life. It helps you to monitor your daily activities, such as sleeping hours, diet, stress, and exercise. You can check the information of your parameters in your smartphone. There is a deep sleep function which enables you to set the monitoring time, which can limit the use of smartphones for the time and help you wake up. There are many colorful graphs to report your parameters. Lifesum can maintain your life health status. It has a simple interface which allows you to easily upload your own data. The data can be shown in graphs, color or graph. Sagestep App Description: Sagestep app is one of the best apps which you can use to keep track of your daily activities and keep a tab on the steps taken that can provide you with valuable insights on how to improve your well-being. With the help of the app, you can walk or jog for your daily routine, weight loss and fitness goal. The app is available for iOS and Android users. It is a highly customizable app which comes with various features such as the daily, weekly, monthly and yearly trend charts; all of which are customizable. The app has various activities such as walking, running, hiking, and yoga. Along with this, you can also add your own daily steps manually or can integrate with most of the fitness trackers. You can select the type of activity that you want to start tracking in the app. Along with this, the app comes with features that help you to monitor sleep by keeping a tab on the sleep quality. The app enables you to analyze your whole body stats and it comes with features that help you to keep a check on your weight. The app also helps you in losing weight and keeping track of your daily nutrition habits. The app can measure your weight, body fat, BMI and calculate your body mass index. Toll Free Standard Phone Number Of Administrator

#### **What's New In?**

If one is to follow the footsteps of international brands, then the name of ComfortAir should surely pop into the mind of the many users who strive to remain comfortable in the most challenging working environments. It is an advanced application, designed to give users the best and most convenient way of regulating the temperature of the indoor environment in an energysaving manner. An interesting aspect to mention is that the application is also an efficient program from the storage standpoint, thanks to its complex design and highly efficient system. New users are advised to have the program installed on their personal computer so they can get a working environment that stays comfortable, while the old ones should definitely try this program for its advanced programming options, perfectly suitable for an age of active work. Using it, users will be able to check which rooms need the most attention and to which walls, the easiest way of performing the required task. The database itself contains a wealth of information related to the data structure of any country and needs. According to the details provided to the user, the ComfortAir application will instantly calculate the daily load of their system, using the information supplied. It will be the first step towards living a comfortable life. The application is a Windows application, so users will be able to install it right away and get the effective assistance they require. The installation of the program is very simple, the package can be downloaded from the official site and users can get it as an instant download, the only thing they will have to do is to take their time and follow the instructions. After that, the users will be able to start the installation process from their personal computer. The application will be installed on a specific folder named 'Program Files' on the operating system. Once the installation is completed, the users will be able to start right away, so that the application will be working. ComfortAir HVAC Software Features: Most users will definitely get the application, which will be working automatically when they open their computer, due to the fact that the program, when working properly, will be initiating itself with the correct credentials. Once installed, users will start to make use of the application right away to find their way through the database and get the best solution for the most challenging working spaces. One interesting feature of this program is its ability to look for ways to save energy, so users will be able to work in a more effective way and save on electricity bills. The application allows users to access a vast amount of information about the country in which

## **System Requirements:**

Installing The Unigine Valley Unigine Valley is a physics game which works without a mouse or keyboard. It consists of two main parts, the surface itself, which is what we will be discussing in this guide, and the Unigine Valley Engine, which is the one you will be downloading and running. You can download it from here: You will need some form of Linux, Mac or Windows, and a medium to download and install it from, and a computer with a suitable hardware specification. If you are new to the Windows

<http://nextgenbioproducts.com/?p=5766>

<https://shoppibear.com/wp-content/uploads/2022/06/voytjos.pdf>

<https://extremesound.ru/readonly-crack-serial-key-2022-latest/>

[https://gembeltraveller.com/wp-content/uploads/2022/06/EZ\\_File\\_Shredder.pdf](https://gembeltraveller.com/wp-content/uploads/2022/06/EZ_File_Shredder.pdf)

<http://www.meselal.com/?p=6569>

<http://mysquare.in/?p=9639>

<https://www.charteraviationservices.com/archivos/4795>

[https://talkotive.com/upload/files/2022/06/8p8ERPxePOb3OBhWdhfY\\_08\\_4efeb6437d35faf456b23b0242d95dd1\\_file.pdf](https://talkotive.com/upload/files/2022/06/8p8ERPxePOb3OBhWdhfY_08_4efeb6437d35faf456b23b0242d95dd1_file.pdf)

<https://conselhodobrasil.org/2022/06/08/xl-screen-streamer-crack-activation-code-3264bit/>

[https://www.vakantiehuiswinkel.nl/wp-](https://www.vakantiehuiswinkel.nl/wp-content/uploads/Calendarscope_Portable_Edition_Free_Download_PCWindows_March2022.pdf)

[content/uploads/Calendarscope\\_Portable\\_Edition\\_Free\\_Download\\_PCWindows\\_March2022.pdf](https://www.vakantiehuiswinkel.nl/wp-content/uploads/Calendarscope_Portable_Edition_Free_Download_PCWindows_March2022.pdf)

[https://waappitalk.com/upload/files/2022/06/UJ92JupzcPmxKI2PmvyG\\_08\\_ed9638fe50638a4d8875d5727f336c7b\\_file.pdf](https://waappitalk.com/upload/files/2022/06/UJ92JupzcPmxKI2PmvyG_08_ed9638fe50638a4d8875d5727f336c7b_file.pdf) <http://studentloanreliefllc.com/wp-content/uploads/2022/06/VbaDiff.pdf>

[https://katrinsteck.de/wp-content/uploads/HipChat\\_For\\_Confluence\\_Crack\\_\\_\\_Registration\\_Code.pdf](https://katrinsteck.de/wp-content/uploads/HipChat_For_Confluence_Crack___Registration_Code.pdf)

<https://ibioshop.com/axigen-enterprise-edition-crack-with-product-key/>

<https://www.yesinformation.com/cuftulti/2022/06/daebla.pdf>

<https://abckidsclub.pl/wp-content/uploads/2022/06/mycaeric.pdf>

<http://theprofficers.com/?p=11423>

[https://networny-social.s3.amazonaws.com/upload/files/2022/06/Ir2AFKMgZzigquhVyRLK\\_08\\_4efeb6437d35faf456b23b024](https://networny-social.s3.amazonaws.com/upload/files/2022/06/Ir2AFKMgZzigquhVyRLK_08_4efeb6437d35faf456b23b0242d95dd1_file.pdf) [2d95dd1\\_file.pdf](https://networny-social.s3.amazonaws.com/upload/files/2022/06/Ir2AFKMgZzigquhVyRLK_08_4efeb6437d35faf456b23b0242d95dd1_file.pdf)

[https://kirschenland.de/wp-content/uploads/2022/06/KeyOSK\\_Crack\\_\\_\\_Free\\_Download\\_Updated.pdf](https://kirschenland.de/wp-content/uploads/2022/06/KeyOSK_Crack___Free_Download_Updated.pdf) <https://ahlihouse.com/wp-content/uploads/2022/06/ComputerNameChange.pdf>